# **RELEASE NOTES**

## **Trimble® NetR9™ Infrastructure GNSS Series Receivers**

These release notes describe the latest improvements made to the Trimble® Infrastructure GNSS ser[ies receivers.](#page-0-0)

- [Introduction](#page-1-0)
- [New Features and C](#page-7-0)hanges
- [Upgrade Proc](#page-8-0)edure
- <span id="page-0-0"></span>■ Legal Notices

## **Introduction**

These release notes describe the improvements made to the Trimble NetR9™ Infrastructure series receivers. The supported features depend on the receiver model and options installed.

To load and use firmware version 4.80, you must have a valid firmware warranty, dated 2 April 2013 or later. If necessary, contact your Trimble dealer to purchase a warranty.

Before you perform a firmware upgrade, download and backup any files or configuration settings.

Version 4.80 Revision A May 2013

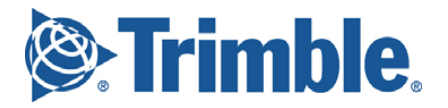

## <span id="page-1-0"></span>**New Features and Changes**

## **General**

- Minor translation updates.
- RTK engine processor usage further improved.
- RTX engine updated to version 3.0, improving convergence times.
- Updated OmniSTAR<sup>™</sup> libraries.

### **Data formats**

- Resolves issue whereby RTCM version 3 bandwidth limiting would be lost upon a reset.
- Resolves issue whereby enabling Position Monitoring would disable CMRx and RTCM version 3 outputs.
- GSOF updates for new GNSS constellations.
- RT27 updated to correctly reflect presence of external oscillator.

## **Data logging**

- Resolves issue where an FTP list command may return file types other than those queried.
- On-board RINEX converter now handles BeiDou ephemeris data.
- FTP Push functionality now supports FTP Client passwords of up to 30 characters in length (previously 14 characters).

## **Tracking**

- General GNSS constellation tracking updates.
- Improved handling of SBAS ionosphere models.
- Graphic user interface (GUI) display updated to better display GNSS constellations.
- Improved EGNOS positioning performance.
- GAGAN tracking updates.
- Trimble EVEREST™ multipath rejection algorithms improved for new GNSS constellations.

### **Application files**

- Resolves issue whereby NetR9 clone files may not capture more than 8 logging sessions.
- Resolves issue whereby the NetR9 may not allow a GZIP compressed clone file to be uploaded.
- Option to set the system to default settings when installing a clone file now available.

### **Networking and security**

- Improved handling of HTTPS SSL certificates.
- Improved resilience against FTP Server attacks.
- Bandwidth limiting option now implemented for NTRIP Caster and NTRIP Servers.
- DNS queries via PPP connections now use the PPP IP address.
- Improved handling of DNS entries when switching networks.
- Resolves issue where TCP port connections cannot be reestablished after a UDP broadcast port was configured.
- NTRIP Caster and NTRIP Server mountpoints no longer allow for the following characters:

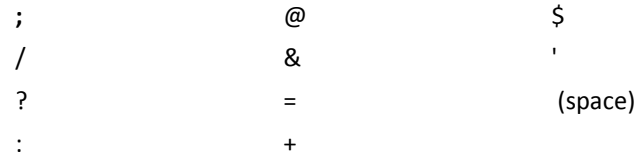

If any of these characters is entered it is replaced automatically with an underscore '\_'.

### **Web interface and front panel**

- General GUI updates to improve browser rendering.
- MiniGUI no longer requires the use of cookies.
- Antenna height entry now consistent between the GUI and front panel display with a maximum value of 4.000 m.
- Improved stability of the *Email Alert* feature.
- References to *Compass* have been updated to *BeiDou*.
- *Automatic Firmware* check updated to handle server redirects.
- *Position Monitoring* now displays the Delta offsets from the monitoring position.
- Resolves issue whereby a *Met/Tilt* command that contained an '&' symbol could create GUI rendering problems.
- New Web Interface menu, *Web Services*, that allows for the following selections:
	- Satellites Map View

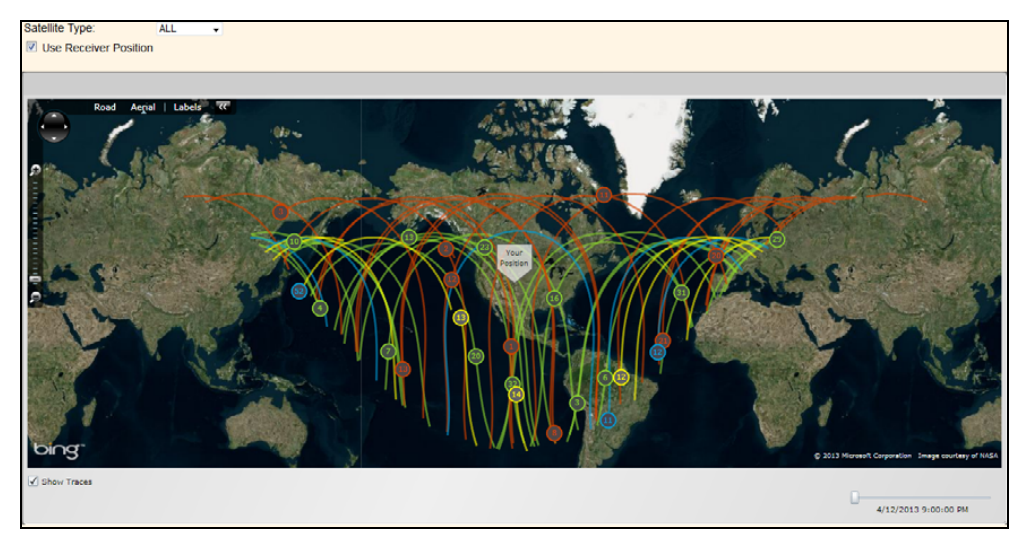

– Sky Plot

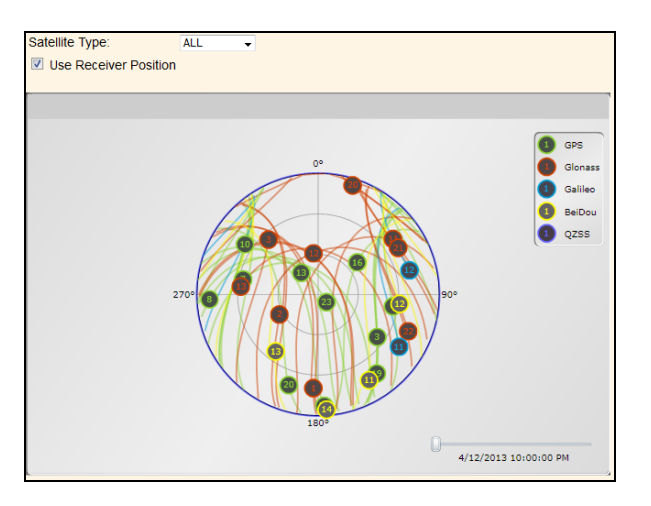

#### – Satellite Availability

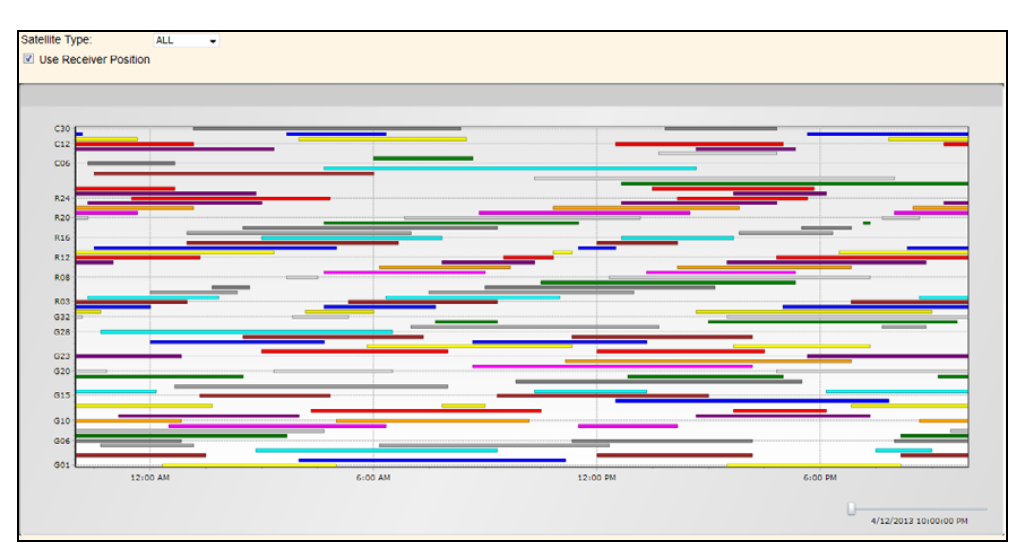

#### – Number of Satellites

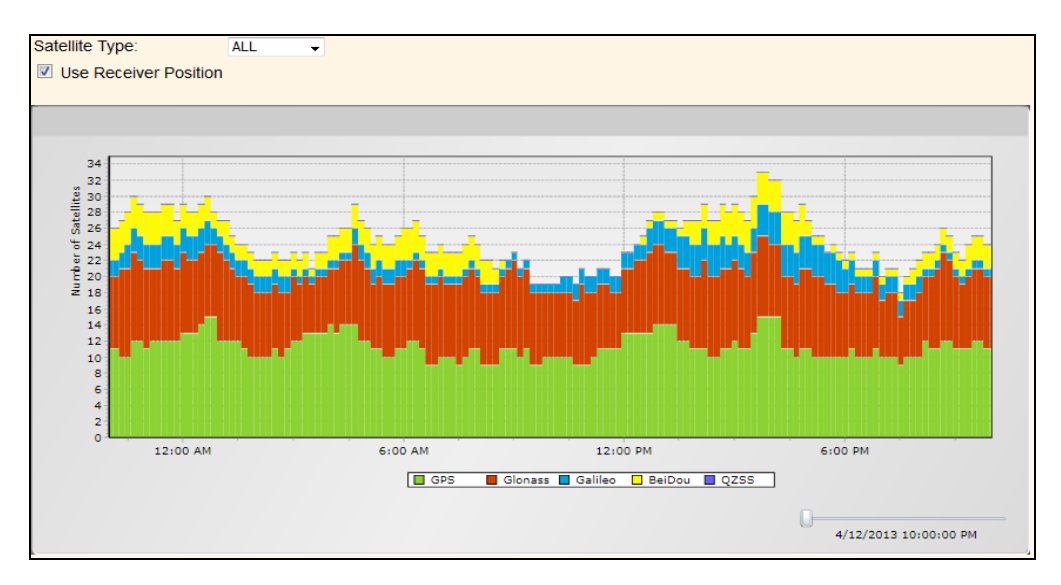

– DOP

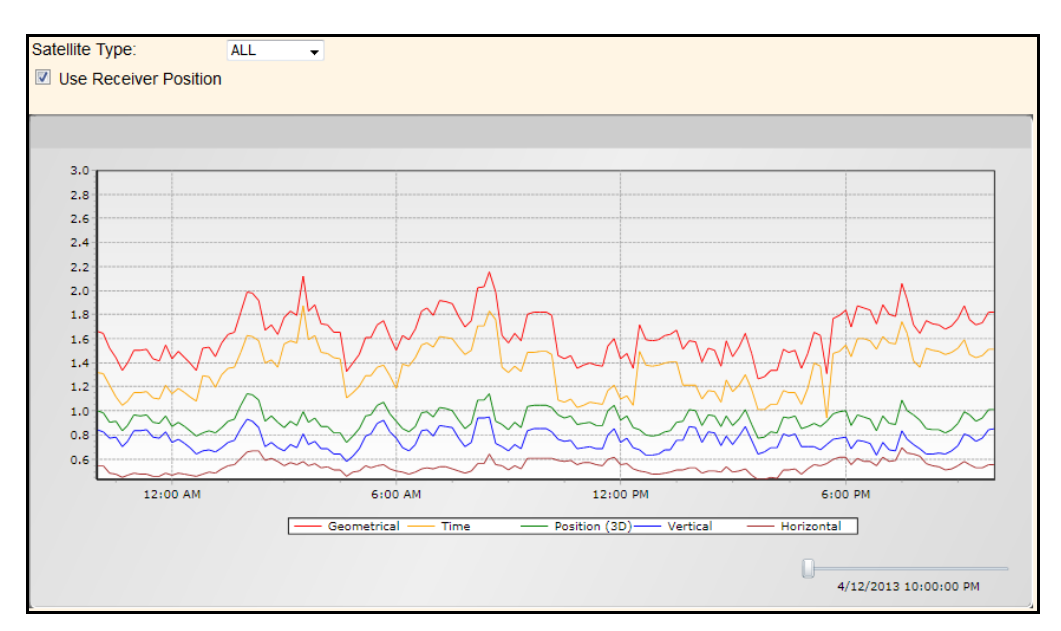

#### – Elevation

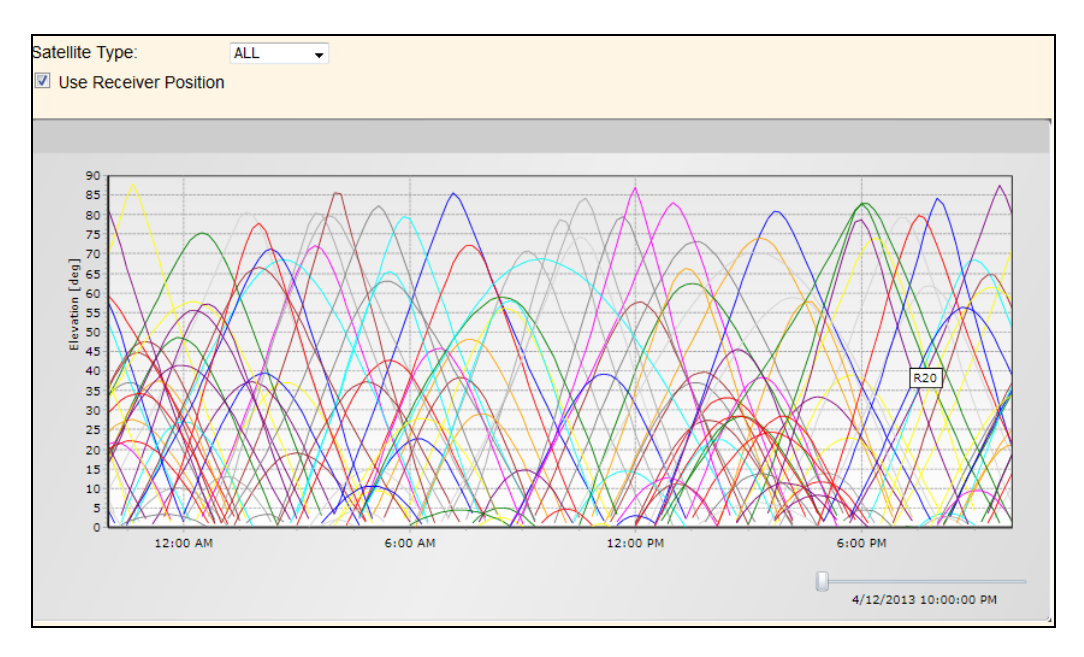

#### – Ionospheric Map

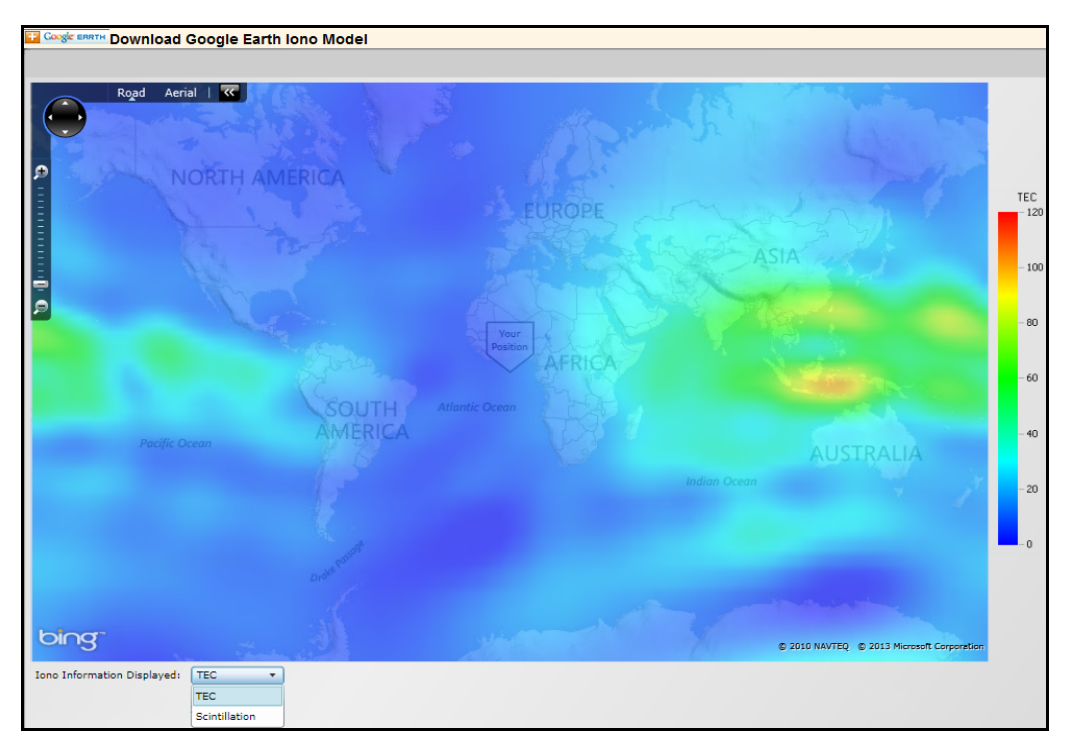

• In order to use the Web Services, the receiver must have an Internet connection and the device/browser connecting to the receiver must have the Microsoft® Silverlight® development tool (or variant thereof) installed.

## <span id="page-7-0"></span>**Upgrade Procedure**

Make sure that the receiver firmware warranty date is 2 April 2013 or later.

Use one of the following methods:

- WinFlash utility: Use the latest version that is available with the version 4.80 Web package.
- Receiver Web User Interface: Make sure that the receiver is already running firmware version 4.xx or later. Download and install the version 4.80 \*.TIMG file.

## <span id="page-8-0"></span>**Legal Notices**

Trimble Navigation Limited Engineering and Construction Group 5475 Kellenburger Road Dayton, Ohio 45424-1099 USA

800-538-7800 (toll free in USA) +1-937-245-5600 Phone +1-937-233-9004 Fax www.trimble.com

#### **Copyright and trademarks**

© 2007–2013, Trimble Navigation Limited. Trimble, the Globe & Triangle logo, and SiteVision are trademarks of Trimble Navigation Limited,<br>registered in the United States and in other countries. EVEREST, OmniSTAR, and NetR9 Developed under a License of the European Union and the European Space Agency. Microsoft and Silverlight are either registered trademarks or trademarks of Microsoft Corporation in the United States and/or other countries. All other trademarks are the property of their respective owners.

#### **Release notice**

This is the May 2013 release (Revision A) of the *Infrastructure GNSS Receivers Release Notes*. It applies to version 4.80 of the receiver firmware.

#### **Product warranty information**

For applicable product warranty information, please refer to the Warranty Card included with this Trimble product, or consult your Trimble reseller.

#### **Notice to our European Union customers**

For product recycling instructions and more information, please go to www.trimble.com/ev.shtml. Recycling in Europe: To recycle Trimble WEEE (Waste Electrical and Electronic Equipment, products that run on

Electric power), call +31 497 53 24 30 and ask for the "WEEE Associate".

Or, mail a request for recycling instructions to:

Trimble Europe BV c/o Menlo Worldwide Logistics Meerheide 45 5521 DZ Eersel, NL.

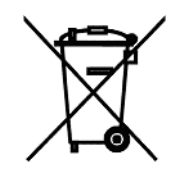